# **Coding With Basher: Code Your Own Website**

Have you ever thought about having your own website? Maybe you have a business, a blog, or even just a personal project that you want to share with the world. Well, you're in luck! Coding With Basher is here to guide you through the process of coding your very own website. In this article, we will cover the basics of website development, provide a step-by-step tutorial, and give you some valuable tips and tricks to create an engaging and user-friendly website that stands out from the crowd.

#### **Why Code Your Own Website?**

Nowadays, there are numerous website builders and platforms available that offer easy-to-use templates and drag -and-drop features for building websites. So, why bother learning how to code your own website from scratch? Well, while these website builders can certainly be helpful, they often come with limitations. When you code your own website, you have complete control over its design, functionality, and performance. You can customize every aspect of your website to meet your specific needs and create a truly unique online presence. Furthermore, understanding how to code gives you a valuable skill set that can open up a world of opportunities in the ever-growing field of web development.

#### **The Basics: HTML and CSS**

HTML (HyperText Markup Language) and CSS (Cascading Style Sheets) are the building blocks of every website. HTML defines the structure and content of web pages, while CSS is responsible for the visual presentation and layout. To get started with coding your website, you need to familiarize yourself with these two core languages.

#### **[Coding with Basher: Code Your Own Website](http://epilogueepic.com/file/UlpFNnFHVDArbE03RGZpRm5HZ1ordDBBdjlacXdNSlVTT0tGV1JPUGE1NFE3c1FXalN3cmg5SUJ5YjdoYnpOcFVNdGtQZzkxS09vQlNFd3ZhOEczaTZWRTBXd1RZSUc5M1R3dSs5WS9mTndzanVJT2NHM0NyZk1YM3FvMG5xMGc2L3grbnRuZlorczlvcUhNVWJSeFpnPT0=:f4.pdf)**

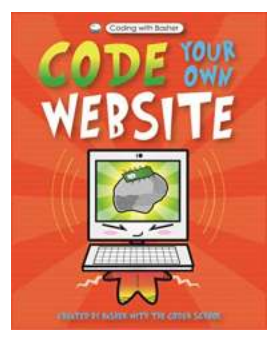

by Simon Basher (Kindle Edition)  $\star \star \star \star$  4.9 out of 5 Language : English File size : 25028 KB Screen Reader : Supported Print length : 96 pages

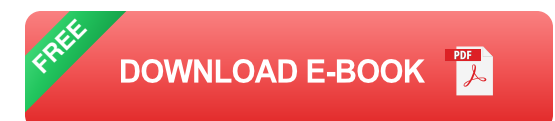

HTML uses tags to mark different elements on a web page. For example, the  $\langle$ h1> tag denotes a heading,  $\langle p \rangle$  for paragraphs, and  $\langle a \rangle$  for links. CSS, on the other hand, allows you to style these elements, change fonts, colors, margins, and much more. Once you understand the basics of HTML and CSS, you will be well-equipped to create stunning web pages from scratch.

### **A Step-by-Step Tutorial**

Now that you have a basic understanding of HTML and CSS, let's dive into a step-by-step tutorial on how to code your own website:

#### **Step 1: Plan Your Website**

Before you start coding, it's essential to plan your website. Determine its purpose, target audience, and overall design. Sketch out a wireframe or use a prototyping tool to visualize your ideas. This planning phase will save you time and ensure a smoother development process.

#### **Step 2: Set Up Your Development Environment**

To code your website, you need a text editor and a web browser. Popular text editors like Sublime Text, Visual Studio Code, or Atom are great choices. Install your preferred text editor and open a new file to start coding. You can also use online code editors if you prefer.

#### **Step 3: Create your HTML Structure**

Begin by defining the structure of your web page using HTML tags. Start with the <!DOCTYPE html> declaration to indicate that you are using HTML5. Then, within the <html> tags, add the <head> section for meta information and the <body> section for the actual content of your webpage.

#### **Step 4: Style Your Web Page with CSS**

Once you have your HTML structure, it's time to style your web page using CSS. Link your CSS file to your HTML file using the  $\langle$ link tag inside the  $\langle$ head  $\rangle$ section. You can then select HTML elements and apply various CSS properties, such as background color, font size, padding, and more. Experiment with different styles until you achieve the desired look and feel.

### **Step 5: Add Interactivity with JavaScript (Optional)**

If you want to add interactivity to your website, you can use JavaScript. JavaScript allows you to create dynamic elements, handle user interactions, and add functionality to your website. While not necessary for basic website development, JavaScript can enhance the user experience and make your website more engaging.

#### **Step 6: Test and Launch**

Before publishing your website, make sure to test it thoroughly across different browsers and devices. Check for any broken links, responsive design issues, or performance bottlenecks. Once you're confident that everything is working correctly, it's time to launch your website! Choose a hosting provider, acquire a

domain name, and upload your files to make your website accessible to the world.

#### **Tips and Tricks for Creating an Engaging Website**

To make your website stand out from the rest, here are some tips and tricks:

- **Keep it clean and organized:** Use whitespace effectively and structure your content in a logical manner.
- **Use eye-catching visuals:** Incorporate high-quality images, videos, or graphics to capture your audience's attention.
- **Optimize for mobile devices:** Ensure your website is responsive and works well on different screen sizes.
- **Add a call-to-action:** Guide your visitors towards desired actions by integrating clear and attractive buttons or forms.
- **Implement SEO practices:** Optimize your website for search engines by including relevant keywords, meta tags, and descriptive alt attributes for images.
- **Regularly update and maintain:** Keep your website fresh and up-to-date by regularly adding new content and fixing any issues.

Coding your own website may seem like a daunting task, but with the right guidance and a little bit of practice, you can create a website that truly represents your vision. By learning HTML, CSS, and other web development technologies, you gain the power to shape your online presence and stand out among the masses. So, why wait? Start coding with Basher and unleash your creativity!

#### **[Coding with Basher: Code Your Own Website](http://epilogueepic.com/file/UlpFNnFHVDArbE03RGZpRm5HZ1ordDBBdjlacXdNSlVTT0tGV1JPUGE1NFE3c1FXalN3cmg5SUJ5YjdoYnpOcFVNdGtQZzkxS09vQlNFd3ZhOEczaTZWRTBXd1RZSUc5M1R3dSs5WS9mTndzanVJT2NHM0NyZk1YM3FvMG5xMGc2L3grbnRuZlorczlvcUhNVWJSeFpnPT0=:f4.pdf)**

by Simon Basher (Kindle Edition)

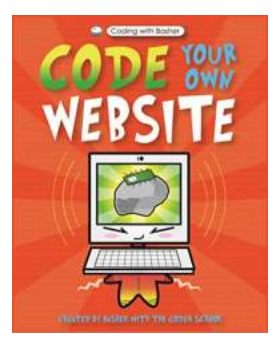

 $4.9$  out of 5 Language : English File size : 25028 KB Screen Reader : Supported Print length : 96 pages

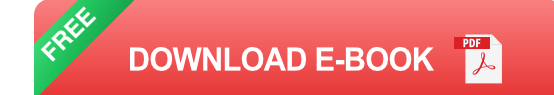

Written by the founders of Silicon Valley's the CoderSchool, Basher's Code Your Own Website is a really useful guide to basic programming that's packed with quirky, colorful characters —from URL and Domain to Browser and Router—who will explain exactly how the Internet works. Young readers will learn all about the three big website coding languages: HTML, CSS, and JavaScript, then follow the simple steps to code their own dynamic website.

Combining Basher's trademark quirky and humorous illustration style with the very latest teachings on coding, Code Your Own Website also looks closely at online safety, helping young coders to spot the good guys... and the bad ones.

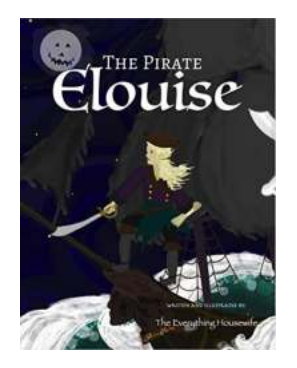

### **[The Pirate Elouise Realm Of Halloween:](http://epilogueepic.com/The%20Pirate%20Elouise%20Realm%20Of%20Halloween%20Embark%20on%20a%20Spooky%20Adventure%21.pdf?k=eVUvbDhJY2ZRQXlDZWlqbUpQNXBqdG4zZVZENWtNSG14akd2VW55NkRrdEp0cDNGSTE2clFUdjRJaFE4aDFDNg==:f4) Embark on a Spooky Adventure!**

Are you ready to sail through the mysterious world of Halloween? Join the legendary Pirate Elouise on her thrilling quest through haunted caves, ghostly ships, and eerie...

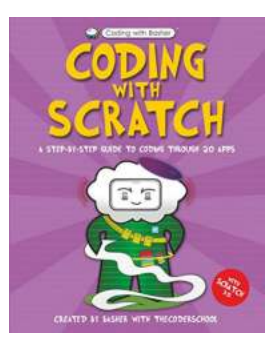

# **[Coding With Basher: Mastering the Art of](http://epilogueepic.com/Coding%20With%20Basher%20Mastering%20the%20Art%20of%20Coding%20With%20Scratch.pdf?k=Q0pQVkFwcldXUUlhYTVWQjJmMkNPc21Pbml1bm42d3FMdDFxUGt1WFpCQ0h5RTJEYks4MXVHOElMcWt5ZkUwdg==:f4) Coding With Scratch**

Are you ready to embark on an incredible journey into the world of coding? Look no further! In this article, we will explore the exciting world of coding with Scratch...

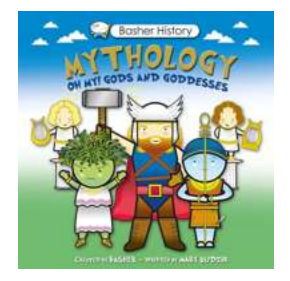

# **[Basher History Mythology: Oh My Gods And](http://epilogueepic.com/Basher%20History%20Mythology%20Oh%20My%20Gods%20And%20Goddesses.pdf?k=dGl6Tk1zYXdLR3FJUHAxMFRvQUZqL3M4aEtRSmVBQVZBRmdROWtESzk0WEsrNVBETVJTKzBRSUZoU0xIV0FUOEVGdlEzaHFJeWh1VWtReHpSKzBuSnc9PQ==:f4) Goddesses**

From ancient civilizations to modern-day religions, the concept of gods and goddesses has fascinated humanity for centuries. These divine beings have been the cornerstone...

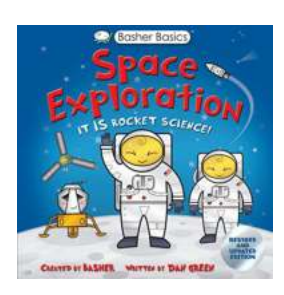

### **Basher Basics Space Exploration Simon [Basher - The Ultimate Guide to the Cosmos!](http://epilogueepic.com/Basher%20Basics%20Space%20Exploration%20Simon%20Basher%20-%20The%20Ultimate%20Guide%20to%20the%20Cosmos%21.pdf?k=RUxOSks3bDVjbzM5TjQzNEtWL0J6S20zOXZWZXNsYm9XT0pReVJJdWFXZHd3YXY5bmp6T0diRkFuc2pXV0tFMw==:f4)**

Have you ever wondered about the vastness of the universe and the mysteries it holds? Look no further! In this article, we delve into the...

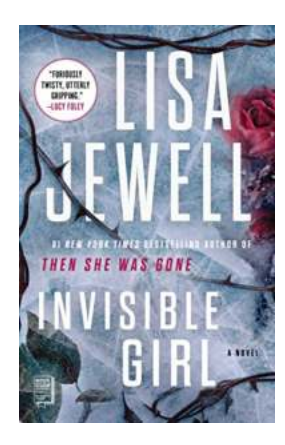

### **The Stunning Revelation of "Invisible Girl" [Novel by Lisa Jewell: A Gripping Tale of Secrets](http://epilogueepic.com/The%20Stunning%20Revelation%20of%20Invisible%20Girl%20Novel%20by%20Lisa%20Jewell%20A%20Gripping%20Tale%20of%20Secrets%20and%20Intrigue%21.pdf) and Intrigue!**

Enter the enchanting world of "Invisible Girl," a mesmerizing novel crafted by the talented author, Lisa Jewell. This gripping tale will transport you into a web of secrets,...

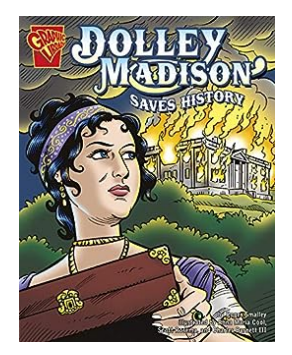

## **[Dolley Madison Saves History: A Heroic Tale](http://epilogueepic.com/Dolley%20Madison%20Saves%20History%20A%20Heroic%20Tale.pdf)**

The Unforgettable Heroine of American History Complete with a captivating mix of bravery, intelligence, and powerful social influence, Dolley Madison remains one...

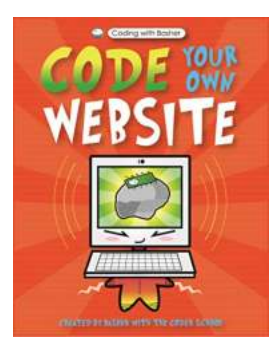

### **[Coding With Basher: Code Your Own Website](http://epilogueepic.com/Coding%20With%20Basher%20Code%20Your%20Own%20Website.pdf?k=Q0pQVkFwcldXUUlhYTVWQjJmMkNPcHZaUWdPOGNoOGlINkZLekUyUzh0YUpxaG5aWkhqT2pWdnpGL0txWXZUMQ==:f4)**

Have you ever thought about having your own website? Maybe you have a business, a blog, or even just a personal project that you want to share with the world...

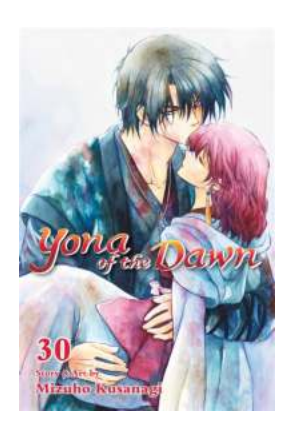

### **[Yona Of The Dawn Vol 30: The Epic Conclusion](http://epilogueepic.com/Yona%20Of%20The%20Dawn%20Vol%2030%20The%20Epic%20Conclusion.pdf?k=KzIzeVFqMVcvM3R0aHFsY0NrWW5YYUFpMVpDQ3lENkc2TkpaRUpmR1I3VT0=:f4)**

Are you ready to embark on an unforgettable adventure filled with action, romance, and betrayal? Prepare yourself for the highly anticipated Yona Of The Dawn Vol 30, the...